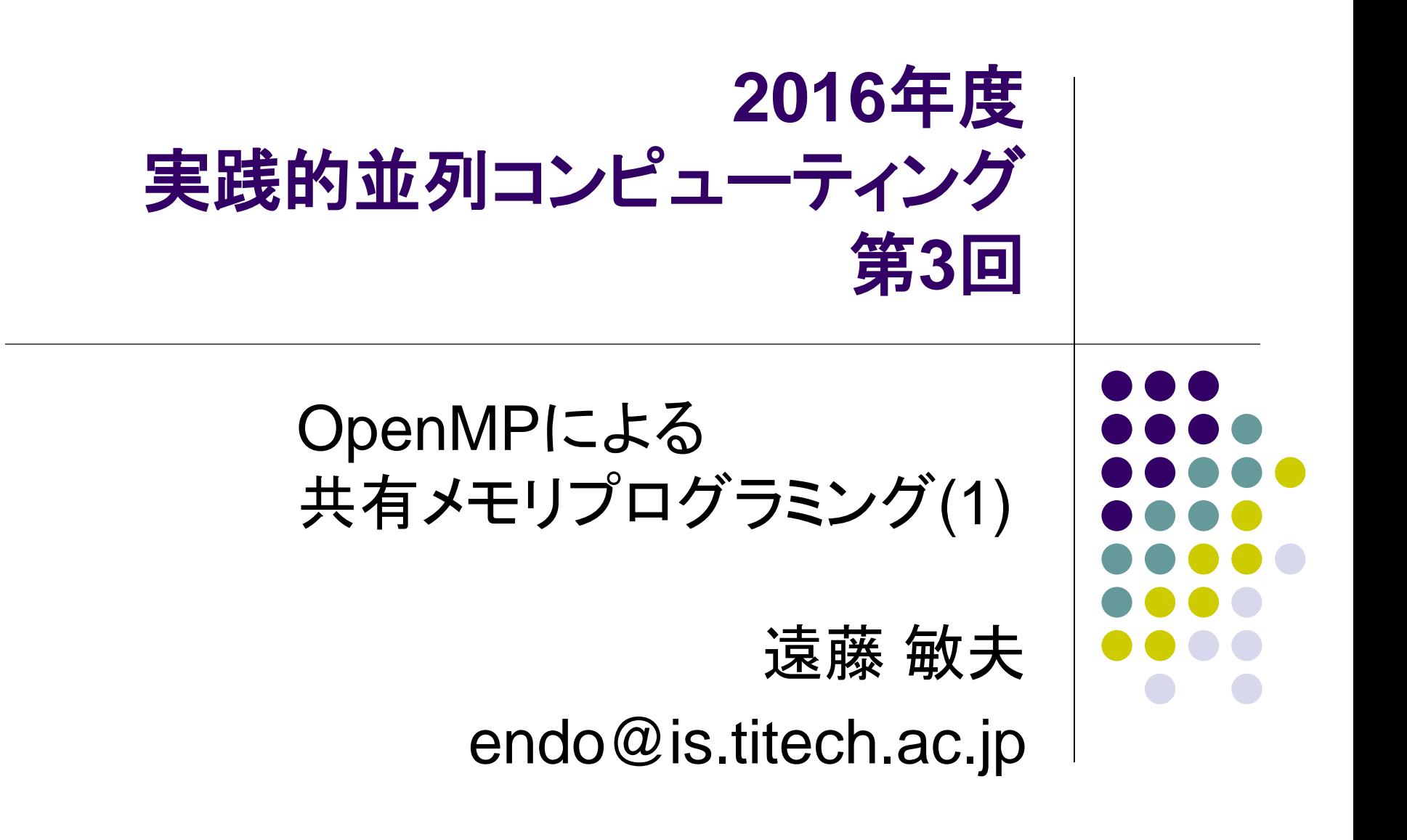

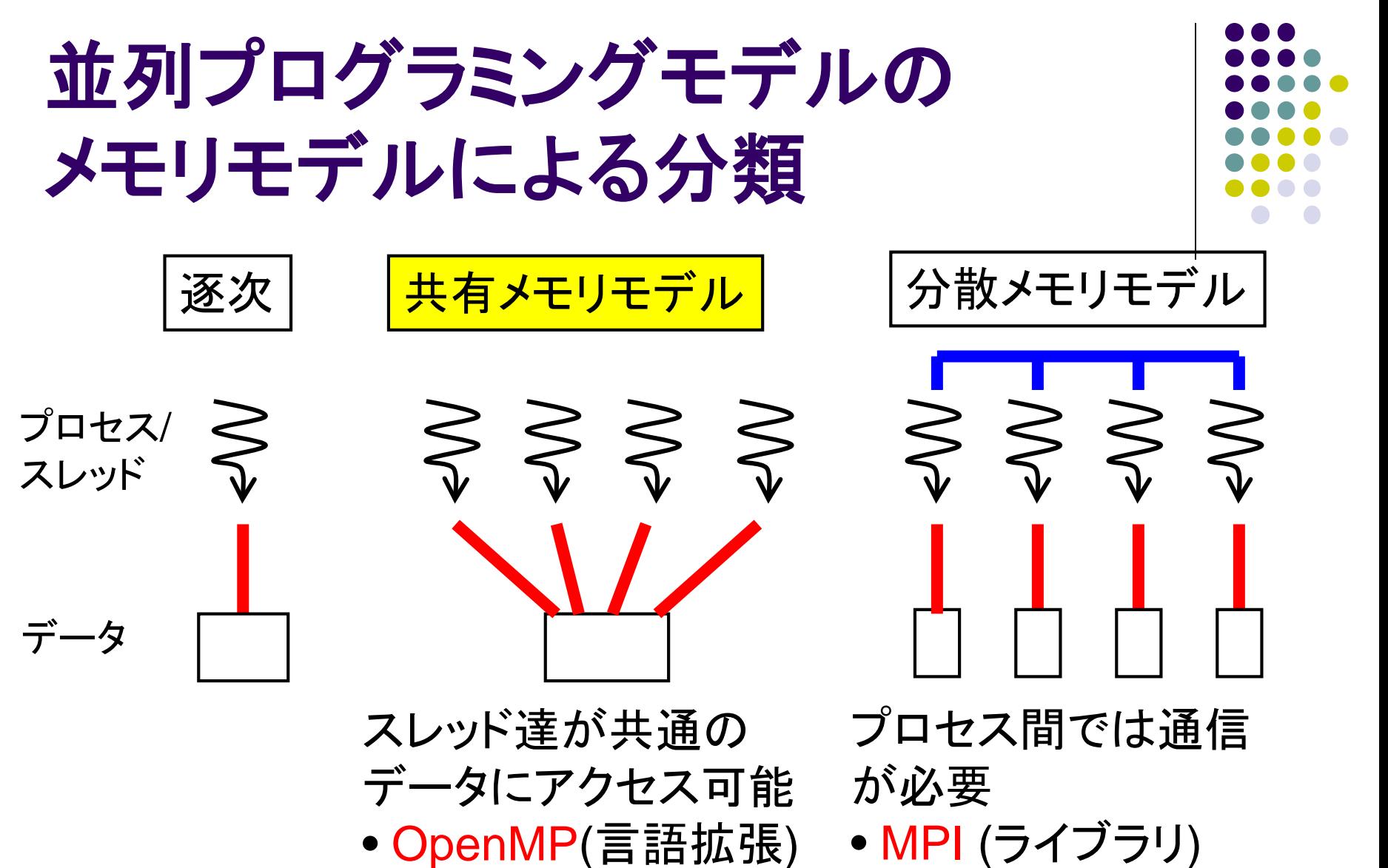

• pthread(ライブラリ) • socket (ライブラリ)

# **OpenMP**の利用可能な計算資源

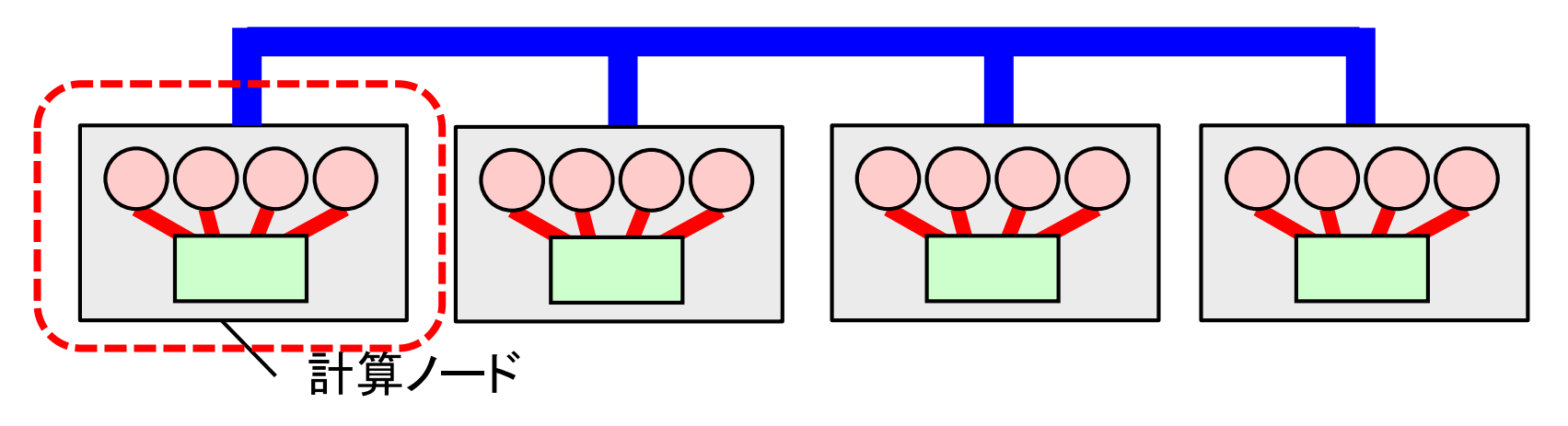

- 一つのOpenMPプログラムが使えるのは一計算ノ ード中のCPUコアたち
	- TSUBAMEの場合は12コア
- 複数計算ノードを(一プログラムから)用いたい場合 は、MPIなどが必要
	- ただしMPIよりOpenMPのほうがとっつきやすい 3

#### **OpenMP**とは

- 共有メモリモデルによる並列プログラミングAPI
- C言語, C++, Fortranに対応
- 並列化のための指示文や, ライブラリ関数
	- 指示文:#pragma omp ~~
- 基本はFork-Joinモデル
- 変数は基本的にスレッド間で共有
	- ⇒以下を明示的に記述
	- タスク分割
	- スレッド間同期
	- 変数の共有・プライベートの区別

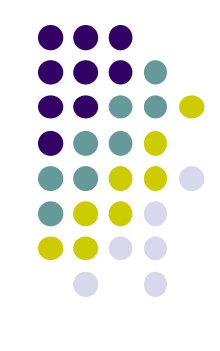

# サンプルプログラムについて

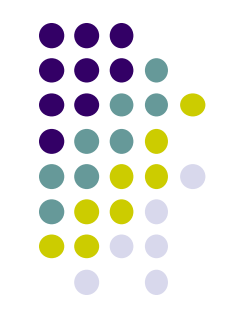

TSUBAME2の~endo-t-ac/ppcomp/16/ ディレクトリ以下 (1) ここから、下記青字のサブディレクトリを、各自のホーム ディレクトリのどこかにコピーしてください

- 円周率 (pi, pi-omp)
- 行列積 (mm, mm-omp)
- 熱拡散計算 (diffusion)

(2) 各サブディレクトリの中で"make"コマンドで、コンパイルできる ようになっている

pi, mmなどの実行コマンドができる

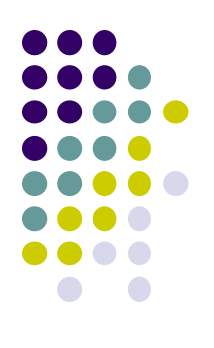

# サンプルプログラムについて

- (3-1) 通常版の実行:
- ●円周率 (pi)
	- 実行例: ./pi 1000000
- **●行列積 (mm)** 
	- 実行例: ./mm 500 500 500
- 熱拡散計算 (diffusion)
	- 実行例: /diffusion
- (3-2) OpenMP版の実行 (pi-omp, mm-omp)
	- export OMP\_NUM\_THREADS=4 などとしてから上記を 実行

# **OpenMP**プログラムのコンパイル

- メジャーなコンパイラはすでにOpenMPに対応
- PGIコンパイラ (pgcc)
	- **コンパイル時・リンク時に-mpオプション**
- Intelコンパイラ (icc)
	- コンパイル時・リンク時に-openmpオプション
- GCC 4.2以降 (gcc)
	- コンパイル時・リンク時に-fopenmpオプション

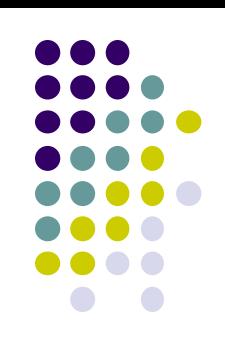

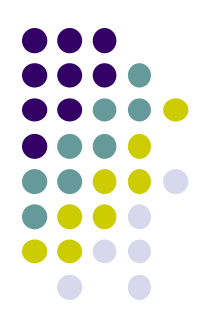

### **OpenMP**規格のバージョン

- OpenMP規格も年々バージョンアップ → 機能追加
- コンパイラ種類・そのバージョンによって、対応する OpenMPのバージョンが異なる
	- OpenMP 3.0からはタスク並列が追加
	- → 再帰関数などの並列化も可能に
	- OpenMP 4.0からはアクセラレータ対応

printf("%d\n", OPENMP);

- **→ 200505 が表示 → OpenMP 2.5 (gcc 4.3.4など)**
- **→ 200805 が表示 → OpenMP 3.0 (pgcc 15.4など)**
- **→ 201307 が表示 → OpenMP 4.0 (icc 15.0など)** 。

# サンプルプログラム:**pi**

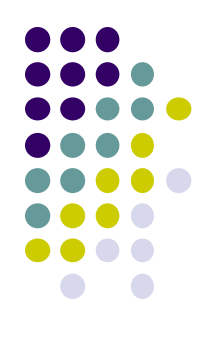

モンテカルロ法による擬似(いい加減な)円周率計算

- 正方形にランダムにn回矢を射って,四半円に入る確率 ×4≒円周率
- **実行オプション:./pi [n]**
- 計算量: O(n)
- pi-ompディレクトリにOpenMP版あり

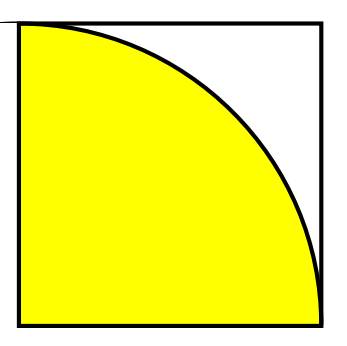

# **OpenMP**並列実行の基本: 並列**Region**

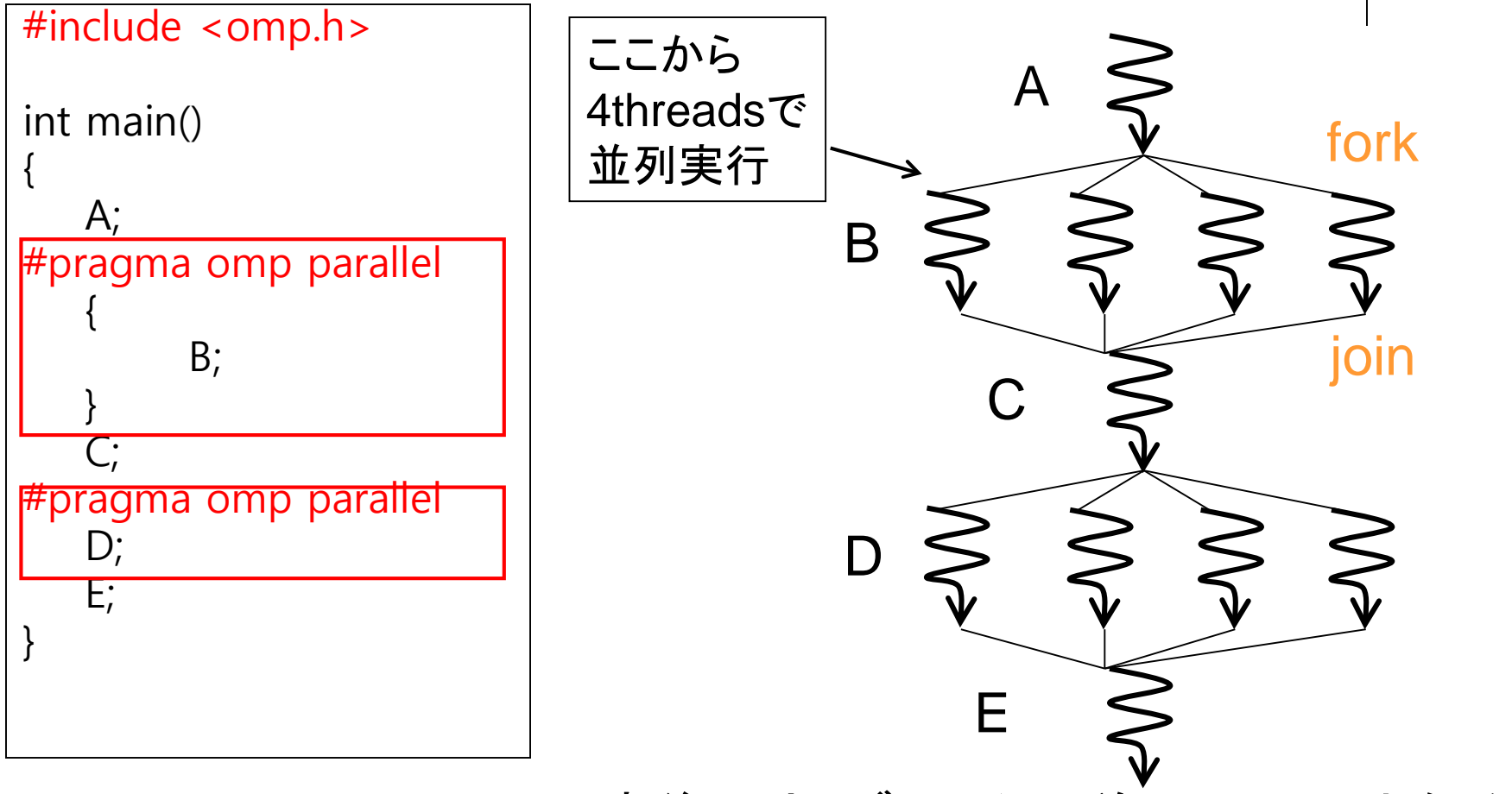

10 #pragma omp parallelの直後の文・ブロックは並列Regionとなる 並列Regionから呼ばれる関数も並列実行

#### スレッド数の指定

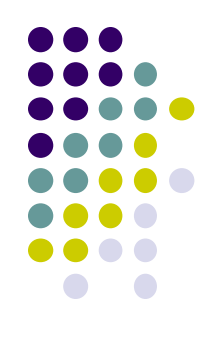

(1) プログラム外で,OMP\_NUM\_THREADS環境変数

インタラクティブノードなら コマンドラインで

export OMP\_NUM\_THREADS=12など

- t2subを使う場合には「TSUBAME利用の手引き」など参照 (2) プログラム内で
	- omp\_set\_num\_threads(n)関数
	- #pragma omp parallel num\_threads(n)

#### スレッド数の取得

● 全スレッド数の取得

● omp\_get\_num\_threads()関数 「全体で何人いるか?」

- 自スレッドの番号の取得
	- omp\_get\_thread\_num()関数 ● 0以上、「全スレッド数」未満 ⇒番号によって違う処理をさせることができる

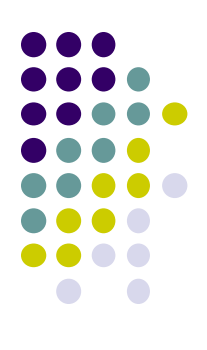

# **OpenMP**の指示文

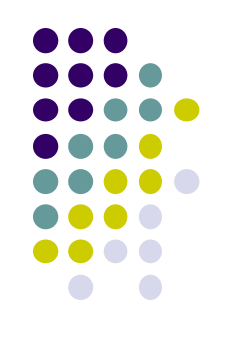

以下は並列region内で使われる

- #pragma omp critical
	- 次のブロック・文が「critical section」となる
	- 同時にcritical sectionを実行できるのみは1スレッドのみ、となる
- #pragma omp barrier
	- スレッド間でバリア同期をとる:全スレッドの進行がそろうまで待つ
	- ただし並列regionの終わりでは,自動的に全スレッドを待つ(暗黙 のbarrier)
- #pragma omp single
	- 次のブロック·文を1スレッドのみで実行する
- #pragma omp for (後述)

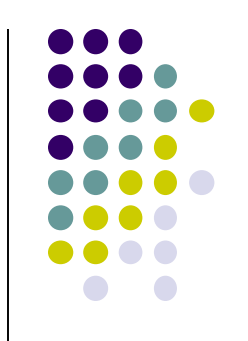

## 変数のデータ共有属性**(1)**

OpenMPでは、変数はスレッドによって共有されるか否か、注意 「基本的には」

- 並列Region外で宣言された変数 ⇒ 共有変数
- 並列Region内で宣言された変数 ⇒ プライベート変数 明示的に指定もできる

```
{
   int s = 1000;
#pragma omp paralleH
   {
         int i;
         i = func(s, comp\_get\_thread\_num());printf("%d¥n", i);
   }
}
                       shared
                       private
```
int func(int a, int b) { int  $rc = a + b$ ; return rc; } private

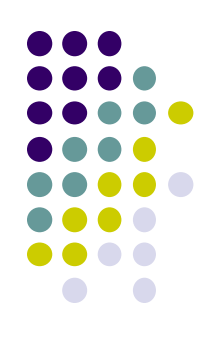

## 変数のデータ共有属性**(2)**

#### 変数xとaが共有

● 変数yがプライベートのとき

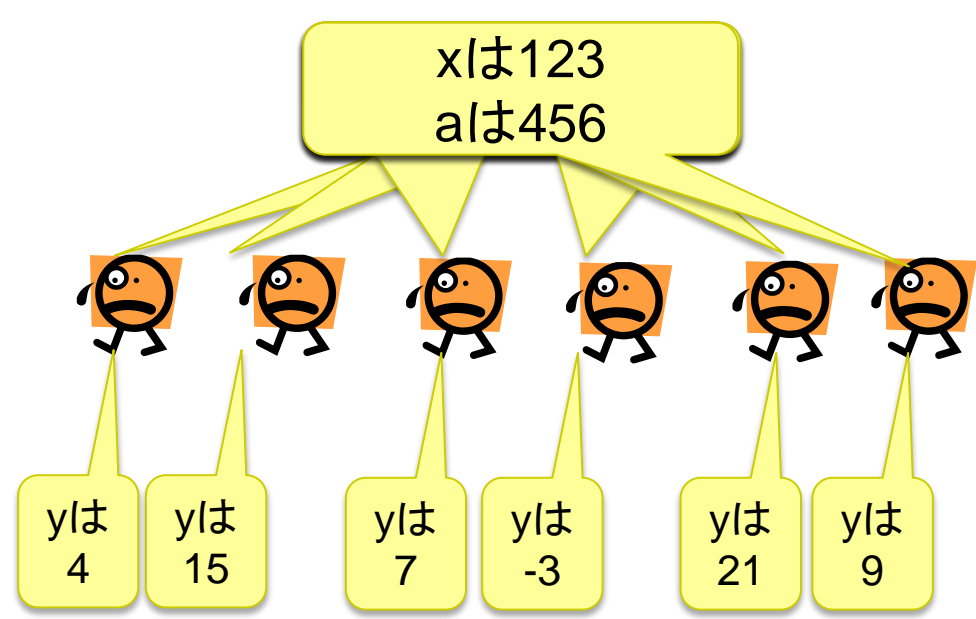

 共有変数を誰かが書き換えると、ほかのスレッ ドにも伝わる

共有**/**プライベートの落とし穴

- 二重以上のループがあり、並列性を持つプログラム
- 外側ループを並列化することにした
- 以下の「いかにもokそうなプログラム」はバグあり
	- コンパイルは通るのに、期待通りに動かないやっかいなケース

int i, j; #pragma omp parallel  $\bar{t}$ for  $(i = 0; i < m; i++)$  { for  $(j = 0; j < n; j++)$  { … } } i,jの宣言がparallelの 外側にあるので共有変 数。jがまずい

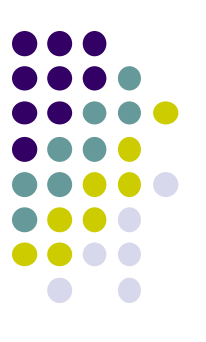

## 共有**/**プライベートの落とし穴**(2)**

修正方法

int i; #pragma parallel for for  $(i = 0; i < m; i++)$  { int j; // j はプライベート for  $(j = 0; j < n; j++)$  { … } }

int i, j; #pragma parallel for private(j) // jは外側で宣言されているがプライベートに for  $(i = 0; i < m; i++)$  { for  $(j = 0; j < n; j++)$  { … } }

#### 時間計測の手法

- gettimeofday関数
	- 実時間(CPU時間でなく)が計れ,かつ精度がマイクロ秒
	- clock関数は精度が低い

```
#include <stdio.h>
#include <sys/time.h>
    :
{
  struct timeval st, et;
  long us;
  gettimeofday(&st, NULL); /* 開始時刻を記録 */
  ・・・計測したい部分・・・
  gettimeofday(&et, NULL); /* 終了時刻を記録 */
  us = (et.tv\_sec-st.tv\_sec)*1000000+(et.tv_usec-st.tv_usec); /* 時刻の差分 */
}
```
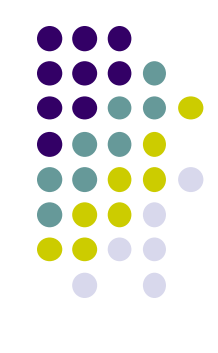

## **OpenMP**のワークシェアリング 構文**: for**

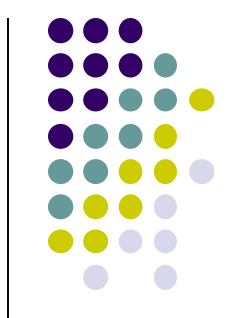

単なる"omp parallel"よりも、気軽に並列化の記述可能!

```
{
   int s = 0;
#pragma omp parallel
   {
     int i;
#pragma omp for
     for (i = 0; i < 100; i++) {
      a[i] = b[i] + c[i];}
   }
}
```
- "omp for"の直後のfor文は, 複数スレッドにより並列実行さ れる
- 左のプログラムが、もし 4スレッドで実行されるなら スレッドあたり25ずつ仕事 • ループ回数÷スレッド数が 割り切れなくてもok
- omp parallelとomp forをまとめてomp parallel forとも書ける
- 残念ながら、どんなforでも対応できるわけではない。詳細は 次回以降

### **For**指示文のオプション: **reduction**

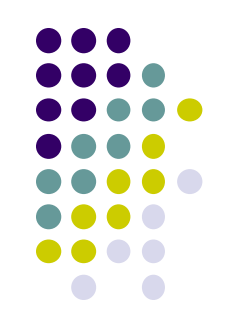

- For文にありがちなこと: 各反復の結果を一変数に集計 する (例:piプログラムのカウンタ)
- Criticalセクションで更新することもできるが非効率 ⇒ reductionオプションが用意されている

```
{
   int count = 0;
#pragma omp parallel
   {
#pragma omp for reduction (+:count)
    for (i = 0; i < 100; i++) {
      count += f(i);}
   }
}
```

```
演算子:
+, -, *, &&, || など
```
•Max, minは無し •Fortran版には有り

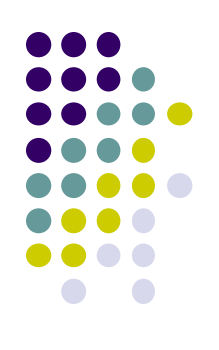

# サンプルプログラム:**mm**

(m×k)行列と(k×n)行列の積

- 三重のforループで記述
- 動的な長さの配列.二次元を一次元で表現
	- Column major format
- **実行オプション: ./mm [m] [n] [k]**
- 計算量:O(mnk)

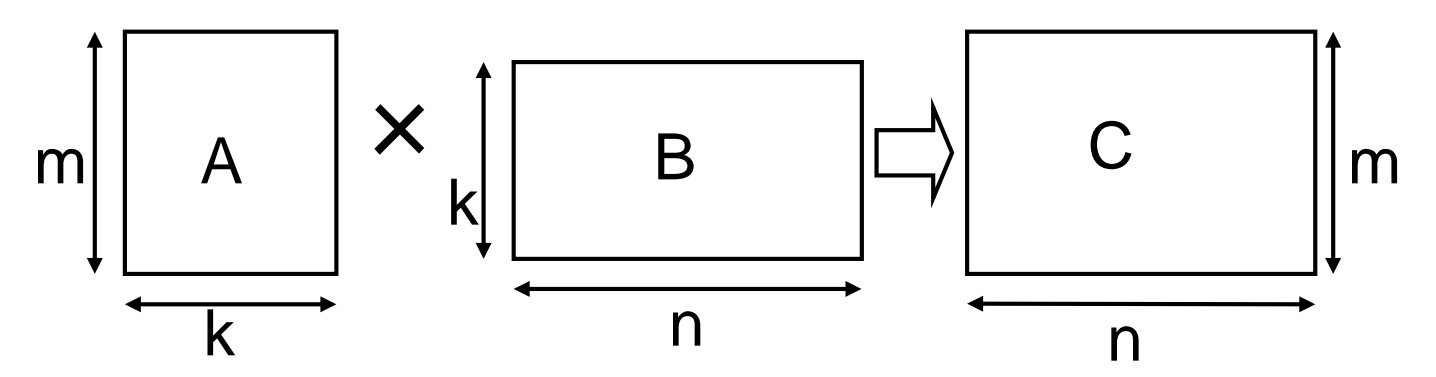

#### **Mm**の**OpenMP**による並列化

- 三重ループの最外ループ を並列化
	- #pragma omp parallel for
	- nをスレッド間で分割するこ とになる

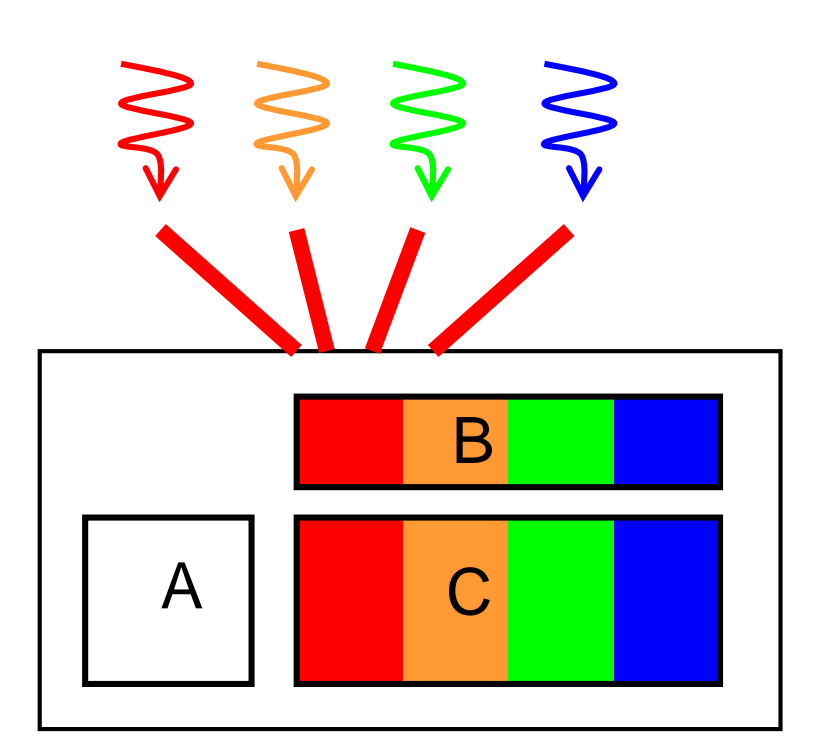

行列Aは全スレッドによって アクセスされる

#### **Mm-omp**の性能

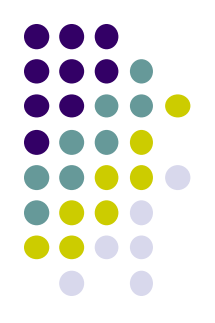

- TSUBAME2ノード上(Xeon X5670 2.93GHz 12core)
- OMP NUM THREADS環境変数によりスレッド数指定
- (2mnk/経過時間)にてFlops単位の速度を取得

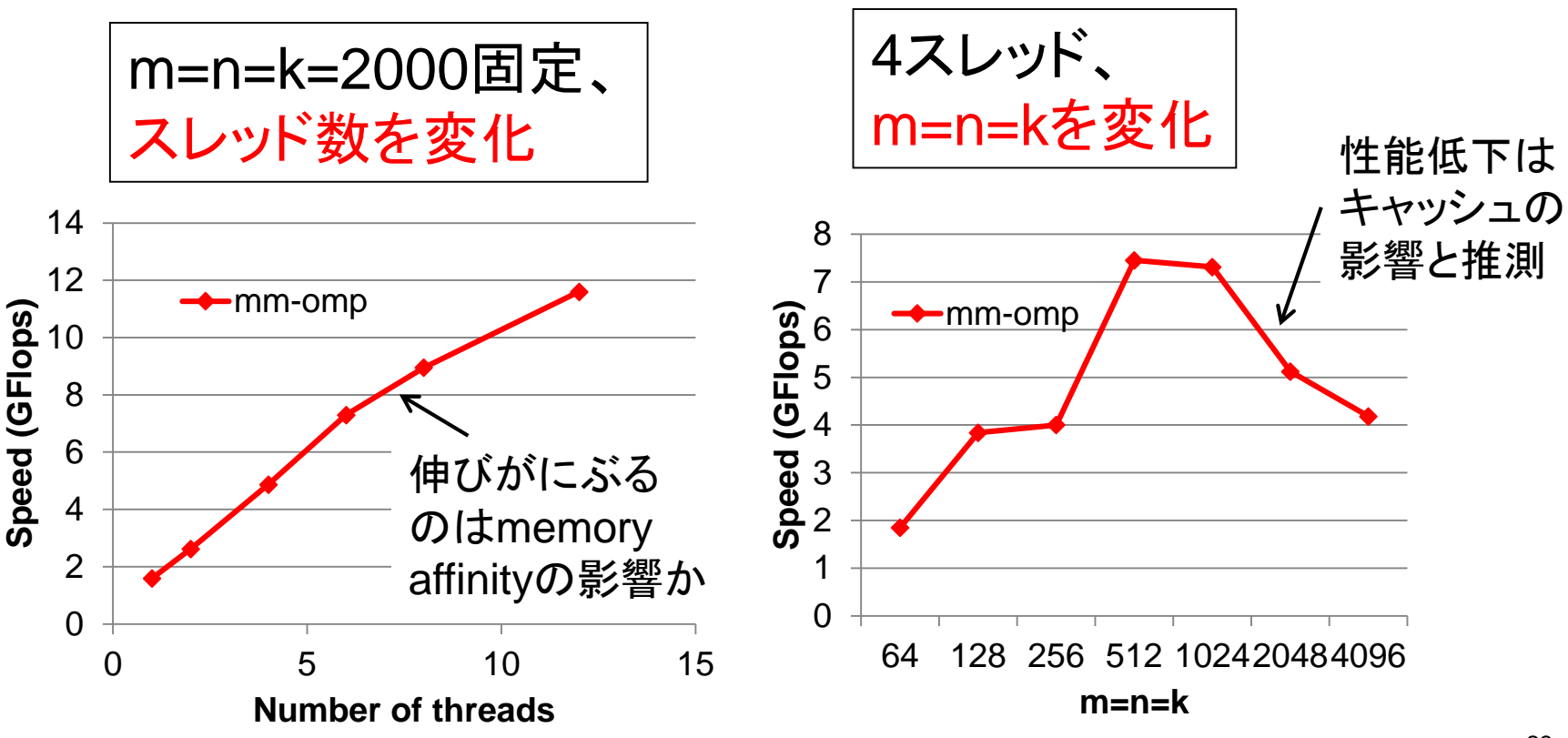

#### 本授業のレポートについて

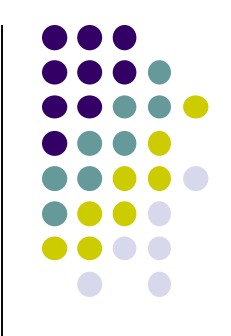

●各パートで課題を出す。2つ以上のパートのレポート 提出を必須とする

- 予定パート:
- ●OpenMPパート
- $MPI\rightarrow$
- $\bullet$ GPU $\prime$  $\leftarrow$ ト

## **OpenMP**パート課題説明 **(1)**

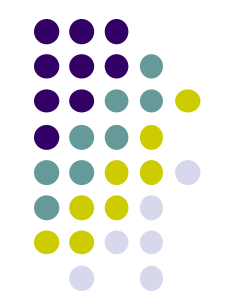

以下の[O1]—[O3]のどれか一つについてレポートを提出 してください

[O1] diffusionサンプルプログラム(次回以降説明)を、 OpenMPで並列化してください.

オプション:

- 配列サイズや時間ステップ数を可変パラメータにしてみ る。引数で受け取って、配列をmallocで確保するように する、など。
- より良いアルゴリズムにしてみる。ブロック化・計算順序 変更でキャッシュミスを減らせないか?

# **OpenMP**パート課題説明 **(2)**

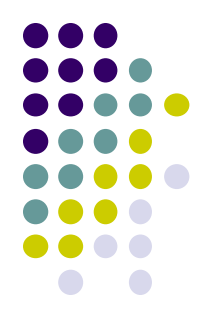

[O2] sortサンプルプログラム(次回以降説明)を、OpenMP で並列化してください.

● 注意:OpenMP3.0以上のtask対応コンパイラである必要

TSUBAMEではpgcc (-mpつき)や icc (-openmpつき)

オプション:

● クイックソート以外のアルゴリズムではどうか?

ヒープソート?マージソート?

## **OpenMP**パート課題説明 **(3)**

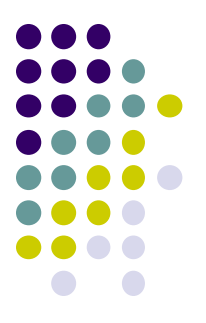

- [O3] 自由課題:任意のプログラムを,OpenMPを用いて並 列化してください.
	- 単純な並列化で済む問題ではないことが望ましい
		- スレッド・プロセス間に依存関係がある
		- 均等分割ではうまくいかない、など
	- たとえば,過去のSuperConの本選問題 <http://www.gsic.titech.ac.jp/supercon/> たんぱく質類似度(2003),N体問題(2001)・・・ 入力データは自分で作る必要あり
	- たとえば,自分が研究している問題

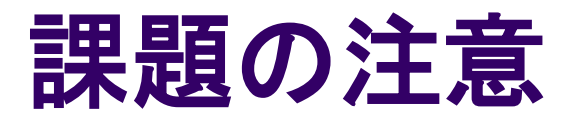

- いずれの課題の場合も,レポートに以下を含むこと
	- 計算・データの割り当て手法の説明
	- TSUBAME2などで実行したときの性能
		- プロセッサ(コア)数を様々に変化させたとき
		- 問題サイズを様々に変化させたとき(可能な問題なら)
		- 「XXコア以上で」「問題サイズXXX以上で」発生する問題に触れ ているとなお良い
	- 高性能化・機能追加などのための工夫が含まれていると なお良い
		- 「XXXのためにXXXをしてみたが高速にならなかった」のような 失敗でもgood
	- 作成したプログラムも提出
		- zipなどで圧縮してOCW-iに提出
		- 28 困難な場合は,TSUBAME2の自分のホームディレクトリに置き ,置き場所を連絡(パーミッションに注意)

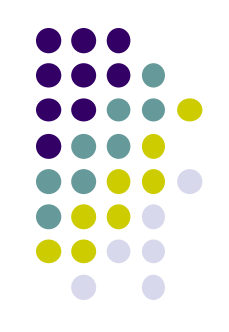

#### 課題の提出について

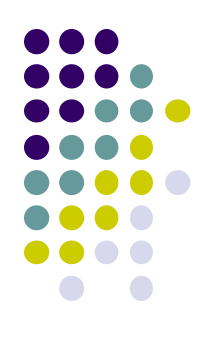

- OpenMPパート提出期限
	- 5/19 (木) (予定)
- OCW-i ウェブページから下記ファイルを提出のこと
- レポート形式
	- レポート本文:PDF, Word, テキストファイルのいずれか
	- プログラム:zip形式に圧縮するのがのぞましい
- OCW-iからの提出が困難な場合、メールでもok
	- 送り先: ppcomp@el.gsic.titech.ac.jp
	- メール題名: ppcomp report

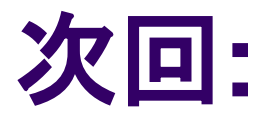

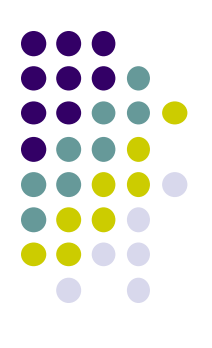

#### • OpenMP(2)

- Diffusion:ステンシル計算のサンプルプログラム
- 排他制御